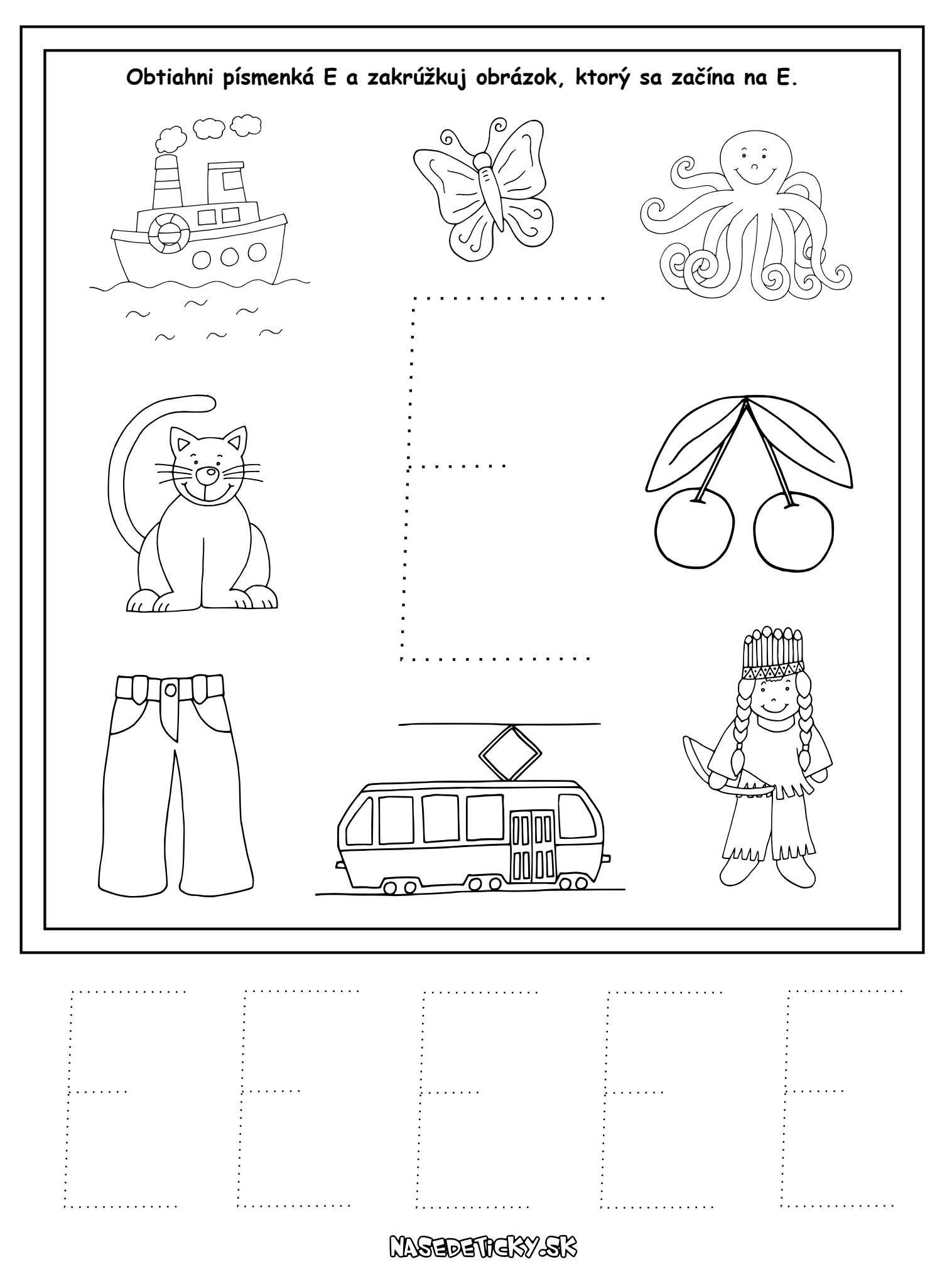

gee temen vedick dzit